# Package: royale (via r-universe)

June 29, 2024

Version 0.0.1 Date 2022-10-11 Title Clash Royale API Description R interface to the official API for Clash Royale <<https://developer.clashroyale.com/#/>>. **Imports** cli ( $> = 3.3.0$ ), dplyr ( $> = 1.0.10$ ), httr2 ( $> = 0.2.1$ ), purrr ( $> =$ 0.3.4), rlang ( $>= 1.0.5$ ), stringr ( $>= 1.4.1$ ), tibble ( $>= 0.5$ 3.1.8), tidyr  $(>= 1.2.1)$ Encoding UTF-8 Roxygen list(markdown = TRUE) RoxygenNote 7.2.3 License MIT + file LICENSE **Suggests** httptest2 ( $>= 0.1.0$ ), testthat ( $>= 3.0.0$ ) Config/testthat/edition 3 URL <http://christophertkenny.com/royale/>, <https://github.com/christopherkenny/royale> BugReports <https://github.com/christopherkenny/royale/issues> Repository https://christopherkenny.r-universe.dev RemoteUrl https://github.com/christopherkenny/royale RemoteRef HEAD RemoteSha 0fbecdfa5f6b1591741164b834fcd9136ab2bf68

# **Contents**

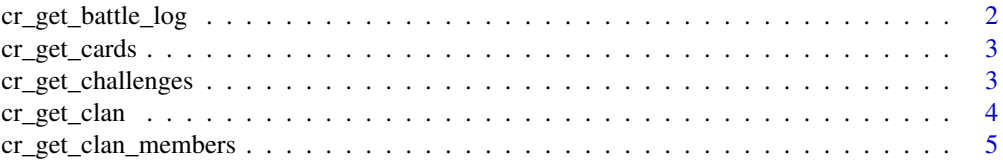

<span id="page-1-0"></span>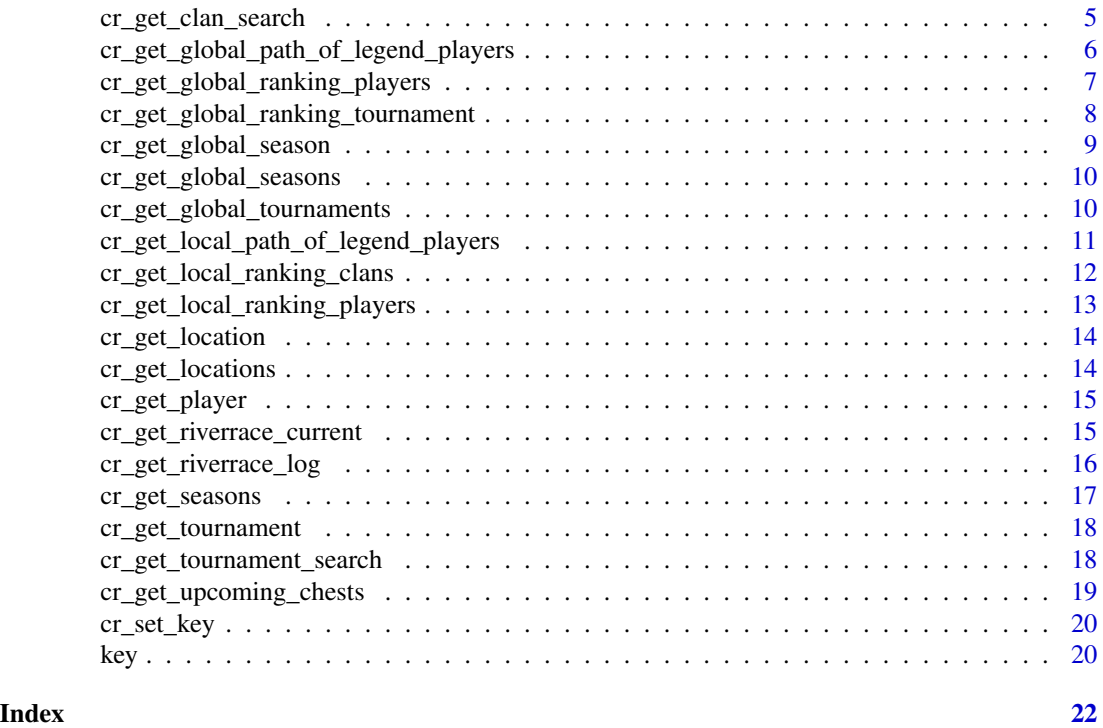

cr\_get\_battle\_log *Get Battle Log*

# Description

Get Battle Log

# Usage

```
cr_get_battle_log(tag = "JYJQC88", key = cr_get_key())
```
# Arguments

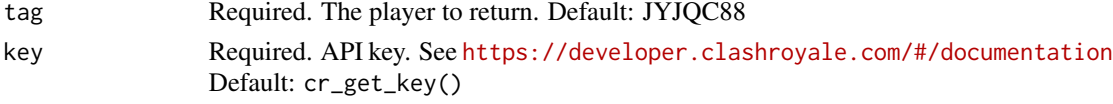

# Value

tibble of player info

#### Examples

cr\_get\_battle\_log('JYJQC88')

<span id="page-2-0"></span>

#### Description

Get card details

#### Usage

```
cr_get_cards(limit = NULL, after = NULL, before = NULL, key = cr_get_key())
```
# Arguments

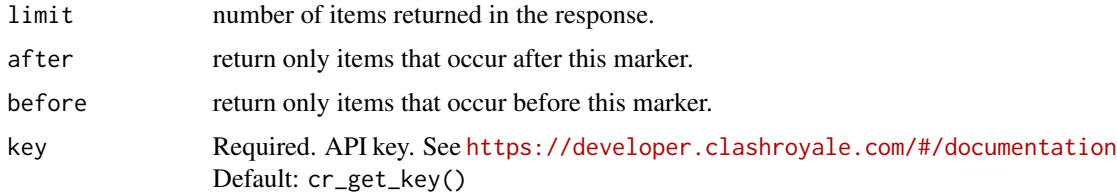

#### Value

tibble of card info

#### Examples

cr\_get\_cards()

cr\_get\_challenges *Get Challenges*

# Description

Get Challenges

```
cr_get_challenges(
  limit = NULL,
  after = NULL,
  before = NULL,
  key = cr_get_key()
\mathcal{E}
```
# <span id="page-3-0"></span>Arguments

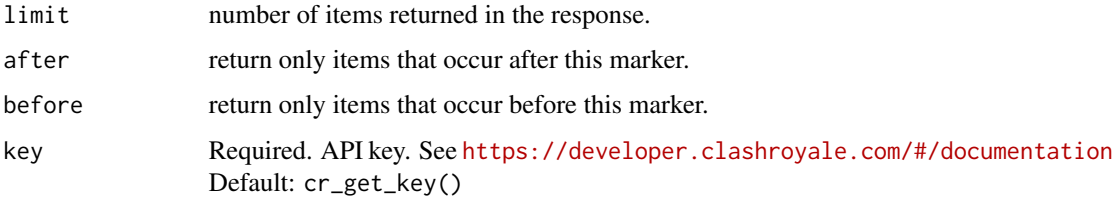

# Value

tibble of card info

# Examples

cr\_get\_challenges()

cr\_get\_clan *Get a clan*

# Description

Gets full clan details

#### Usage

cr\_get\_clan(clan = "99R2PQVR", key = cr\_get\_key())

# Arguments

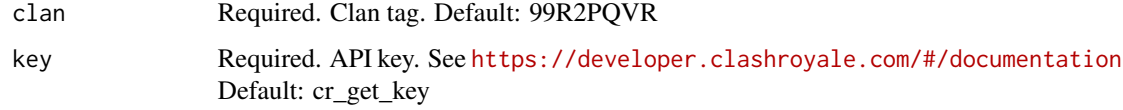

## Value

a tibble with each row as a player

#### Examples

cr\_get\_clan('99R2PQVR')

# <span id="page-4-0"></span>Description

Get current clan members

#### Usage

```
cr_get_clan_members(
 clan = "99R2PQVR",
 limit = NULL,
 after = NULL,
 before = NULL,
 key = cr_get_key()
)
```
# Arguments

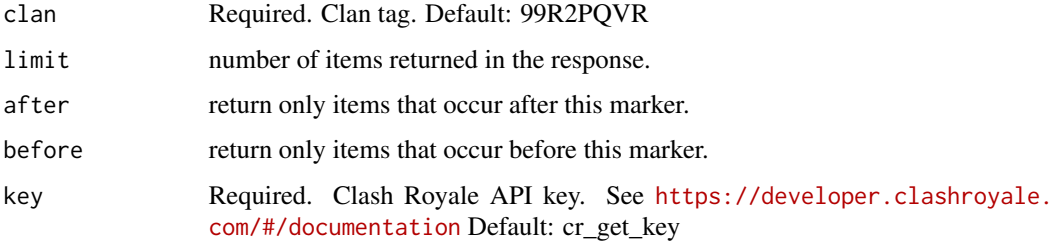

### Value

tibble with list columns for clan, clans, and history.

### Examples

```
cr_get_clan_members('99R2PQVR')
```
cr\_get\_clan\_search *Search Clans*

#### Description

Search Clans

#### <span id="page-5-0"></span>Usage

```
cr_get_clan_search(
  name = NULL,location_id = NULL,
  min_members = NULL,
  max_members = NULL,
  min_score = NULL,
  limit = NULL,
  after = NULL,
  before = NULL,
  key = cr_get_key()
\mathcal{L}
```
#### Arguments

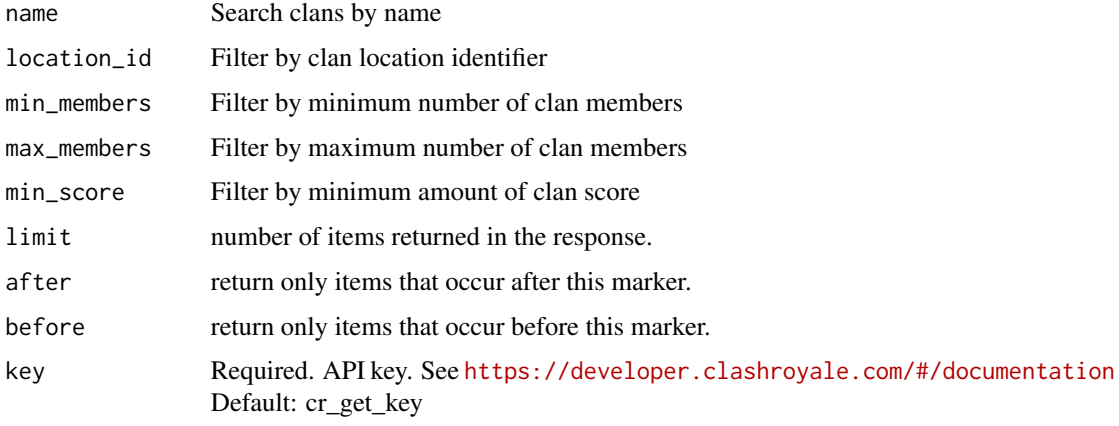

#### Value

a tibble with each row as a player

#### Examples

```
cr_get_clan_search('Legend Dynasty!')
```
cr\_get\_global\_path\_of\_legend\_players *Get Global Player Path of Legend Rankings*

# Description

Get Global Player Path of Legend Rankings

# <span id="page-6-0"></span>Usage

```
cr_get_global_path_of_legend_players(
  season,
  limit = NULL,
  after = NULL,
  before = NULL,
  key = cr_get_key()
)
```
#### Arguments

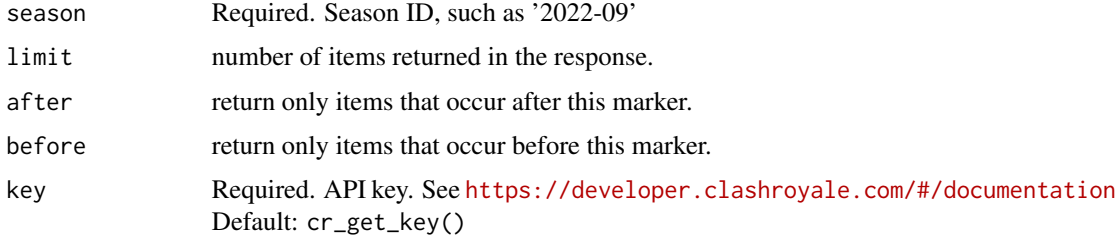

#### Value

tibble of card info

#### Examples

```
cr_get_global_path_of_legend_players('2023-02', limit = 10)
```
cr\_get\_global\_ranking\_players *Get Global Player Rankings for a Season*

#### Description

Get Global Player Rankings for a Season

```
cr_get_global_ranking_players(
  season,
  limit = NULL,
  after = NULL,
  before = NULL,
  key = cr_get_key()
\mathcal{E}
```
# <span id="page-7-0"></span>Arguments

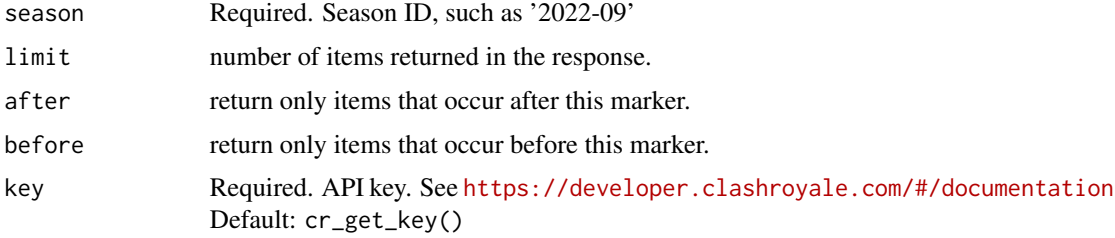

#### Value

tibble of card info

#### Examples

```
cr_get_global_ranking_players('2022-09', limit = 10)
```
cr\_get\_global\_ranking\_tournament

*Get Global Tournament Rankings*

# Description

Get Global Tournament Rankings

#### Usage

```
cr_get_global_ranking_tournament(
  tournament,
  limit = NULL,
  after = NULL,
  before = NULL,
  key = cr_get_key()
)
```
# Arguments

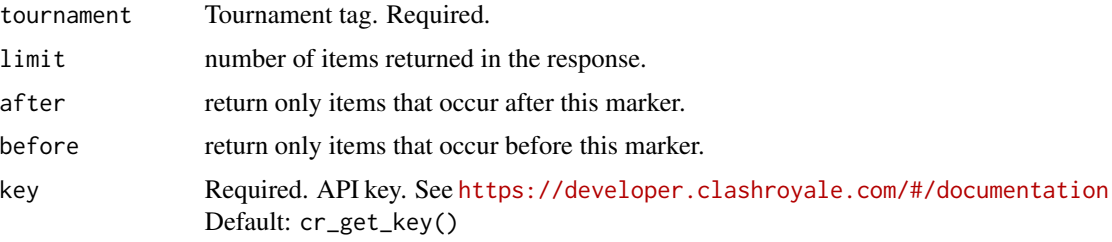

# <span id="page-8-0"></span>cr\_get\_global\_season 9

### Value

tibble of card info

#### Examples

```
# needs an ongoing tournament at time of request
try({cr_get_global_ranking_tournament('URP8YYUU0')})
```
cr\_get\_global\_season *Get Global Season*

#### Description

This returns the current season if it's a valid season.

# Usage

```
cr_get_global_season(
  season,
  limit = NULL,
  after = NULL,
  before = NULL,
  key = cr\_get\_key())
```
#### Arguments

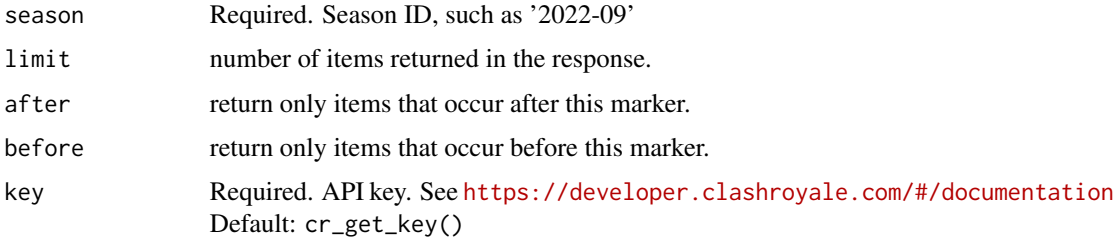

#### Value

tibble of global seasons

#### Examples

cr\_get\_global\_season('2022-09')

<span id="page-9-0"></span>cr\_get\_global\_seasons *Get Global Seasons*

# Description

Get Global Seasons

#### Usage

```
cr_get_global_seasons(
  season,
  limit = NULL,
  after = NULL,
  before = NULL,
  key = cr_get_key()
\mathcal{L}
```
#### Arguments

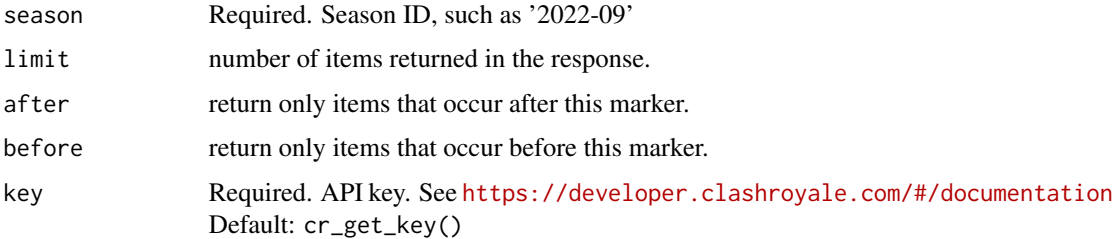

# Value

tibble of card info

# Examples

cr\_get\_global\_seasons()

cr\_get\_global\_tournaments

*Get Global Tournament details*

# Description

Get Global Tournament details

# <span id="page-10-0"></span>Usage

```
cr_get_global_tournaments(
  limit = NULL,
  after = NULL,
  before = NULL,
  key = cr\_get\_key())
```
# Arguments

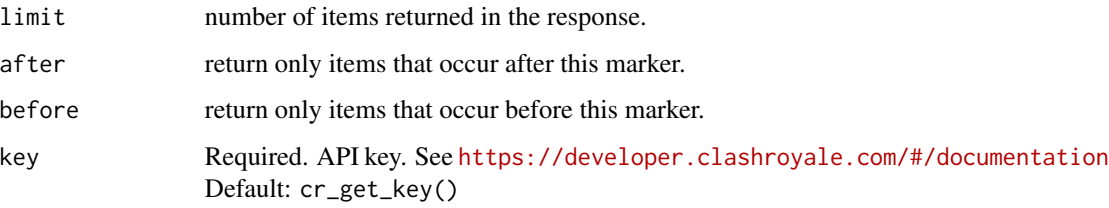

# Value

tibble of card info

#### Examples

cr\_get\_global\_tournaments()

cr\_get\_local\_path\_of\_legend\_players *Get Player Path of Legend Rankings for a Location*

# Description

Get Player Path of Legend Rankings for a Location

```
cr_get_local_path_of_legend_players(
  location,
  limit = NULL,
  after = NULL,
  before = NULL,
  key = cr_get_key()
\mathcal{E}
```
# <span id="page-11-0"></span>Arguments

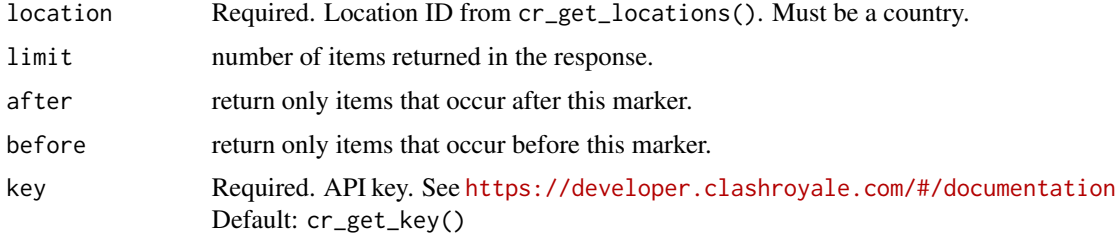

#### Value

tibble of card info

#### Examples

```
cr_get_local_path_of_legend_players(location = 57000249, limit = 10)
```
cr\_get\_local\_ranking\_clans

*Get Clan Rankings for a Location*

#### Description

Get Clan Rankings for a Location

#### Usage

```
cr_get_local_ranking_clans(
 location,
 limit = NULL,
 after = NULL,
 before = NULL,
 key = cr_get_key()
)
```
# Arguments

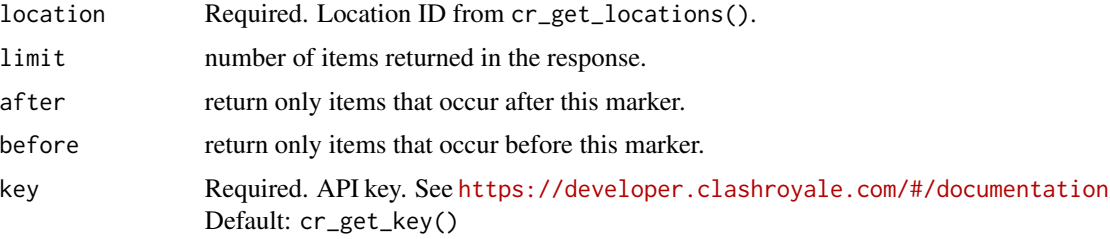

# <span id="page-12-0"></span>Value

tibble of card info

## Examples

```
cr_get_local_ranking_clans(57000001, limit = 10)
```
cr\_get\_local\_ranking\_players

*Get Player Rankings for a Location*

#### Description

Get Player Rankings for a Location

#### Usage

```
cr_get_local_ranking_players(
  location,
  limit = NULL,
  after = NULL,
  before = NULL,
  key = cr_get_key()
)
```
#### Arguments

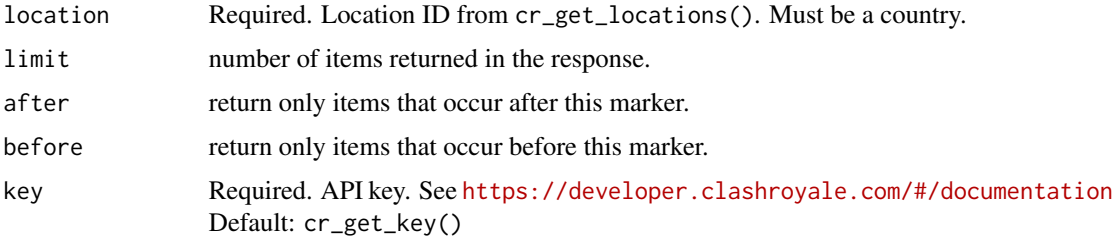

#### Value

tibble of card info

#### Examples

```
cr_get_local_ranking_players(57000249, limit = 10)
```
<span id="page-13-0"></span>cr\_get\_location *Get One Location*

# Description

Get One Location

#### Usage

cr\_get\_location(location, key = cr\_get\_key())

# Arguments

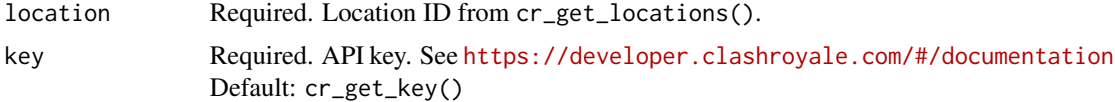

# Value

tibble of card info

# Examples

cr\_get\_location(57000001)

cr\_get\_locations *Get Locations*

#### Description

Get Locations

#### Usage

```
cr_get_locations(limit = NULL, after = NULL, before = NULL, key = cr_get_key())
```
#### Arguments

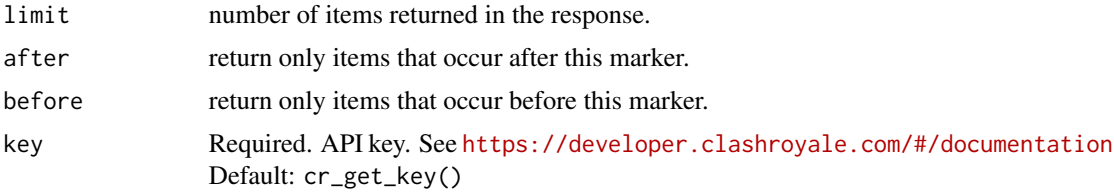

#### <span id="page-14-0"></span>cr\_get\_player 15

# Value

tibble of locations

# Examples

cr\_get\_locations()

cr\_get\_player *Get a single player*

# Description

Gets the player details for one player.

# Usage

cr\_get\_player(tag = "JYJQC88", key = cr\_get\_key())

# Arguments

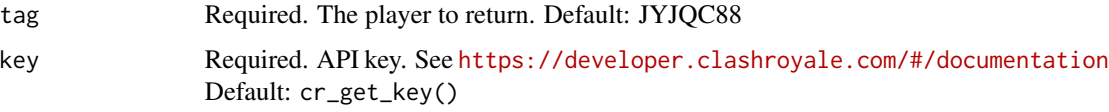

### Value

tibble of player info

### Examples

cr\_get\_player('JYJQC88')

cr\_get\_riverrace\_current

*Get current River Race*

# Description

Get current River Race

# Usage

```
cr_get_riverrace_current(
  clan = "99R2PQVR",
  limit = NULL,
  after = NULL,
  before = NULL,
  key = cr\_get\_key())
```
#### Arguments

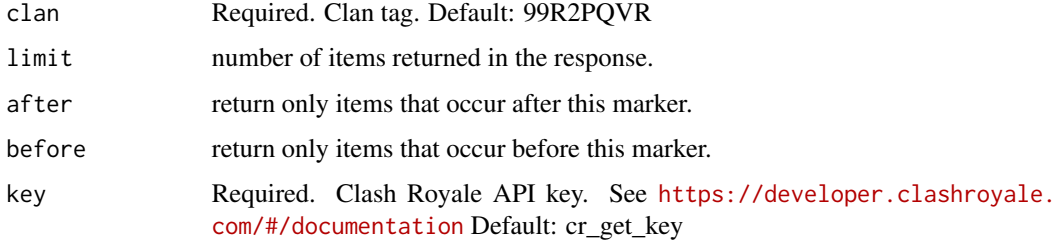

#### Value

tibble with list columns for clan, clans, and history.

#### Examples

```
cr_get_riverrace_current('99R2PQVR')
```
cr\_get\_riverrace\_log *Get River Race Log*

#### Description

Get River Race Log

```
cr_get_riverrace_log(
 clan = "99R2PQVR",limit = NULL,
 after = NULL,
 before = NULL,
 key = cr_get_key()
\mathcal{E}
```
<span id="page-15-0"></span>

#### <span id="page-16-0"></span>cr\_get\_seasons 17

#### Arguments

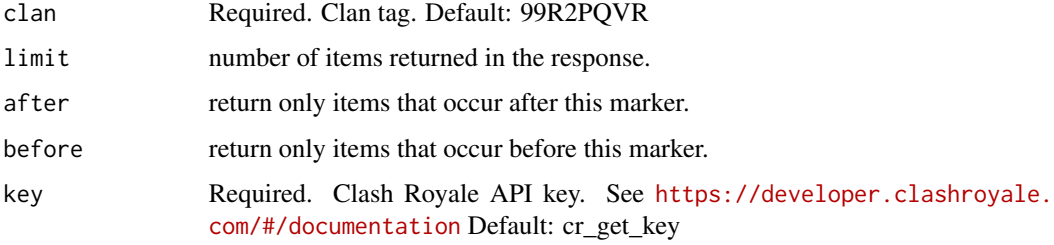

#### Value

tibble with list columns for clan, clans, and history.

#### Examples

cr\_get\_riverrace\_log('99R2PQVR')

cr\_get\_seasons *Get Global Seasons*

#### Description

This returns the current season if it's a valid season.

## Usage

cr\_get\_seasons(key = cr\_get\_key())

#### Arguments

key Required. API key. See <https://developer.clashroyale.com/#/documentation> Default: cr\_get\_key()

#### Value

a tibble of season info

#### Examples

cr\_get\_seasons()

<span id="page-17-0"></span>cr\_get\_tournament *Get Tournament*

#### Description

Get Tournament

#### Usage

```
cr_get_tournament(tournament, key = cr_get_key())
```
#### Arguments

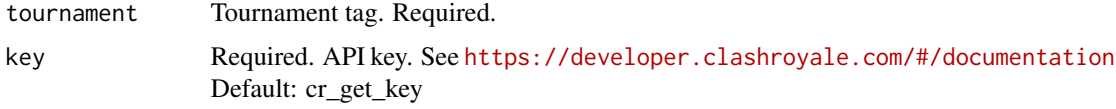

# Value

a tibble with each row as a player

#### Examples

```
tournament <- cr_get_tournament_search('a')$tag[1]
cr_get_tournament(tournament)
```
cr\_get\_tournament\_search

*Search Tournaments*

# Description

Search Tournaments

```
cr_get_tournament_search(
  name = NULL,limit = NULL,
 after = NULL,
 before = NULL,
 key = cr_get_key()
\mathcal{E}
```
#### <span id="page-18-0"></span>Arguments

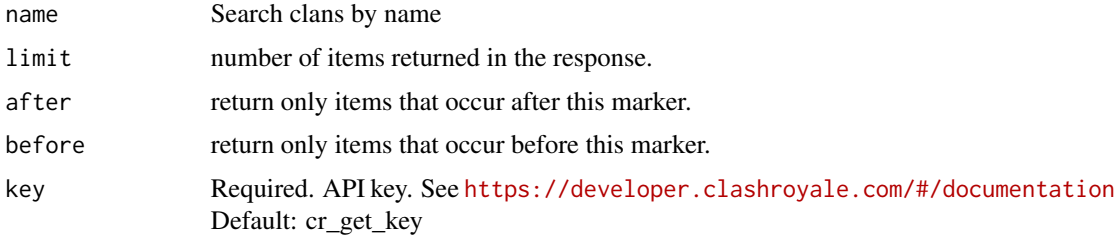

#### Value

a tibble with each row as a player

# Examples

cr\_get\_tournament\_search('clash')

cr\_get\_upcoming\_chests

*Get Upcoming Chests*

# Description

Get Upcoming Chests

#### Usage

```
cr_get_upcoming_chests(tag = "JYJQC88", key = cr_get_key())
```
# Arguments

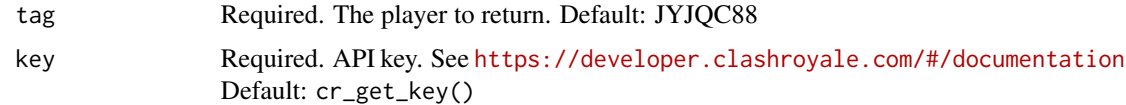

#### Value

tibble of player info

#### Examples

cr\_get\_upcoming\_chests('JYJQC88')

<span id="page-19-0"></span>

#### Description

Sets your Clash Royale API key for default use.

#### Usage

cr\_set\_key(key, overwrite = FALSE, install = FALSE)

#### Arguments

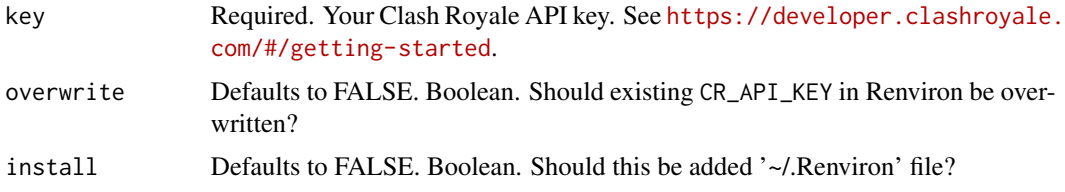

#### Value

key, invisibly

# Examples

```
## Not run:
cr_set_key('1234')
```
## End(Not run)

key *Get Clash Royale API key*

# Description

Retrieves Clash Royale API key set by cr\_set\_key() if cr\_get\_key() or indicates if one is set if cr\_has\_key().

#### Usage

cr\_get\_key()

cr\_has\_key()

key 21

# Value

string key, invisibly otherwise logical

# Examples

cr\_has\_key()

# <span id="page-21-0"></span>**Index**

∗ api cr\_set\_key, [20](#page-19-0) key, [20](#page-19-0) ∗ cards cr\_get\_cards, [3](#page-2-0) ∗ challenges cr\_get\_challenges, [3](#page-2-0) ∗ clan cr\_get\_clan, [4](#page-3-0) cr\_get\_clan\_members, [5](#page-4-0) cr\_get\_clan\_search, [5](#page-4-0) cr\_get\_riverrace\_current, [15](#page-14-0) cr\_get\_riverrace\_log, [16](#page-15-0) ∗ globaltournaments cr\_get\_global\_tournaments, [10](#page-9-0) ∗ locations cr\_get\_global\_path\_of\_legend\_players, [6](#page-5-0) cr\_get\_global\_ranking\_players, [7](#page-6-0) cr\_get\_global\_ranking\_tournament, [8](#page-7-0) cr\_get\_global\_season, [9](#page-8-0) cr\_get\_global\_seasons, [10](#page-9-0) cr\_get\_local\_path\_of\_legend\_players, [11](#page-10-0) cr\_get\_local\_ranking\_clans, [12](#page-11-0) cr\_get\_local\_ranking\_players, [13](#page-12-0) cr\_get\_location, [14](#page-13-0) cr\_get\_locations, [14](#page-13-0) cr\_get\_seasons, [17](#page-16-0) ∗ player cr\_get\_battle\_log, [2](#page-1-0) cr\_get\_player, [15](#page-14-0) cr\_get\_upcoming\_chests, [19](#page-18-0) ∗ tournament cr\_get\_tournament, [18](#page-17-0) cr\_get\_tournament\_search, [18](#page-17-0) cr\_get\_battle\_log, [2](#page-1-0) cr\_get\_cards, [3](#page-2-0)

cr\_get\_challenges, [3](#page-2-0) cr\_get\_clan, [4](#page-3-0) cr\_get\_clan\_members, [5](#page-4-0) cr\_get\_clan\_search, [5](#page-4-0) cr\_get\_global\_path\_of\_legend\_players, [6](#page-5-0) cr\_get\_global\_ranking\_players, [7](#page-6-0) cr\_get\_global\_ranking\_tournament, [8](#page-7-0) cr\_get\_global\_season, [9](#page-8-0) cr\_get\_global\_seasons, [10](#page-9-0) cr\_get\_global\_tournaments, [10](#page-9-0) cr\_get\_key *(*key*)*, [20](#page-19-0) cr\_get\_local\_path\_of\_legend\_players, [11](#page-10-0) cr\_get\_local\_ranking\_clans, [12](#page-11-0) cr\_get\_local\_ranking\_players, [13](#page-12-0) cr\_get\_location, [14](#page-13-0) cr\_get\_locations, [14](#page-13-0) cr\_get\_player, [15](#page-14-0) cr\_get\_riverrace\_current, [15](#page-14-0) cr\_get\_riverrace\_log, [16](#page-15-0) cr\_get\_seasons, [17](#page-16-0) cr\_get\_tournament, [18](#page-17-0) cr\_get\_tournament\_search, [18](#page-17-0) cr\_get\_upcoming\_chests, [19](#page-18-0) cr\_has\_key *(*key*)*, [20](#page-19-0) cr\_set\_key, [20](#page-19-0)

```
key, 20
```